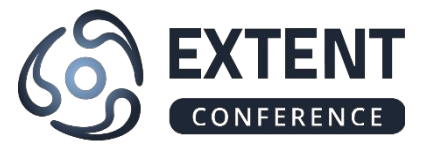

## **Machine learning applied to defect report analysis**

**Anna Gromova 20th June 2018**

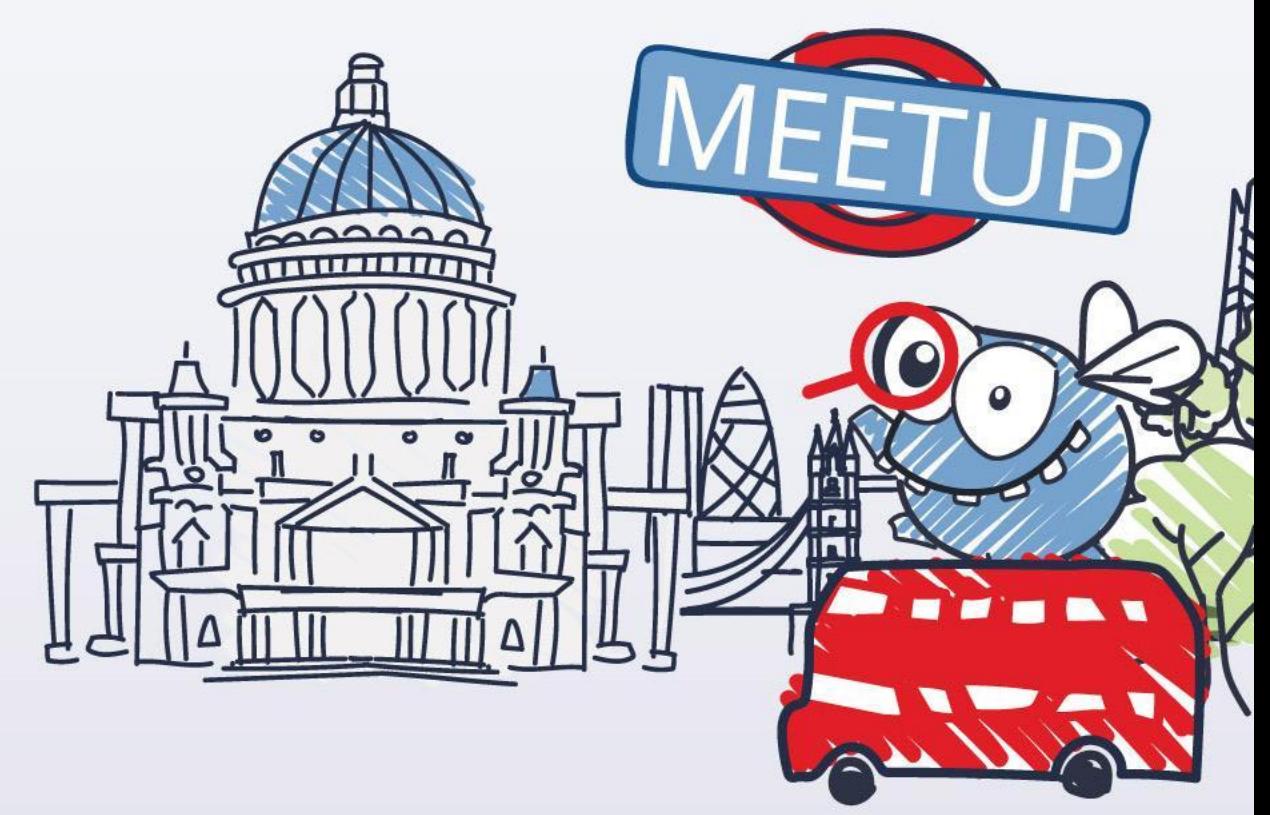

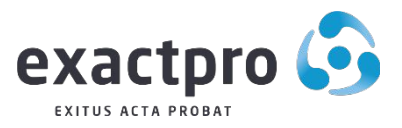

Build Software to Test Software [exactpro.com](http://exactpro.com/)

#### Defect management

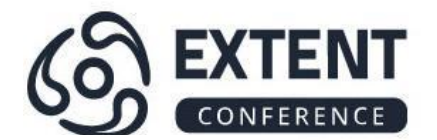

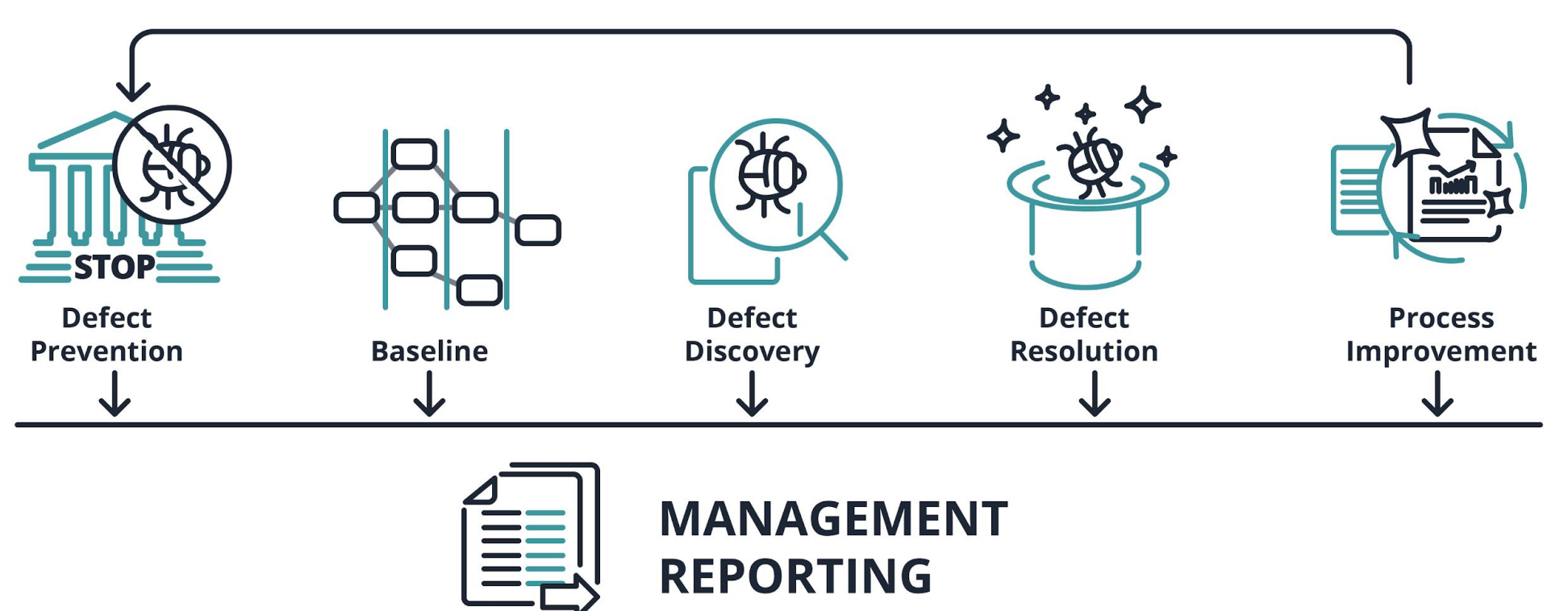

*The National Institute of Standards and Technology estimated that software defects cost the U.S. economy in the area of \$60 billion a year. The National Institute study also found that identifying and correcting these defects earlier could result in upwards of \$22 billion a year in savings.*

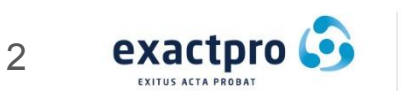

#### Nostradamus

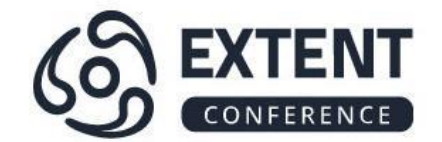

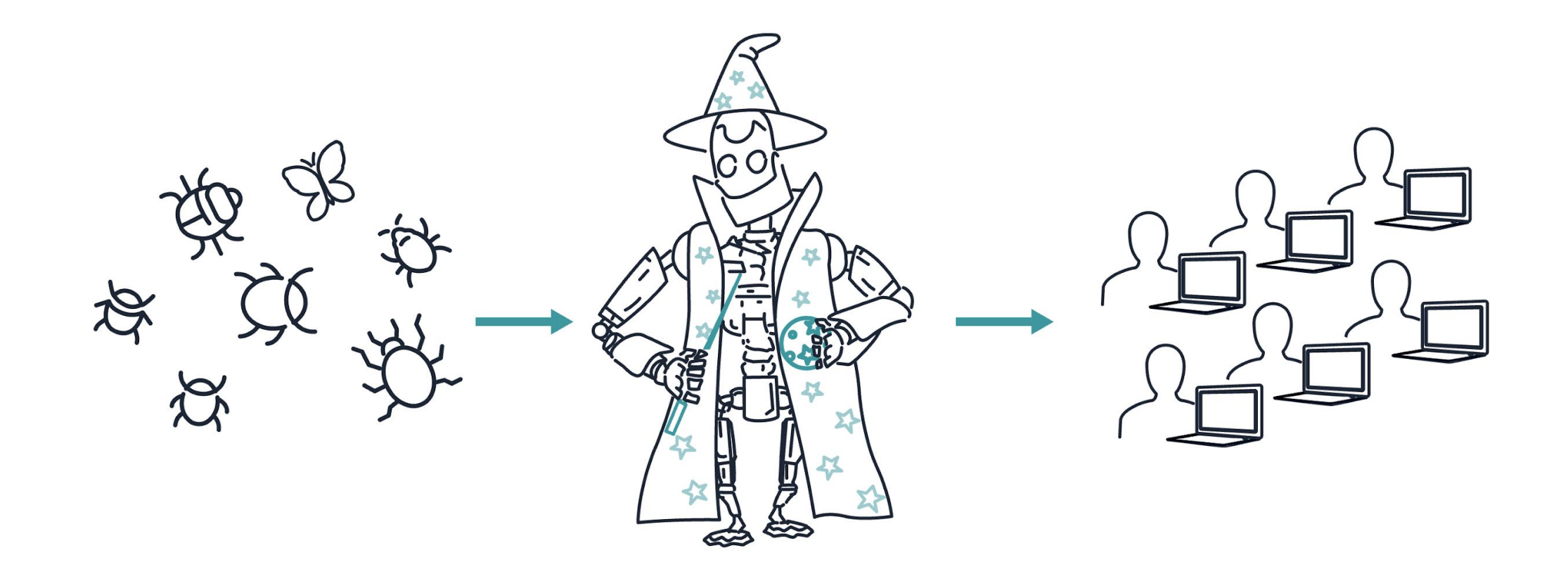

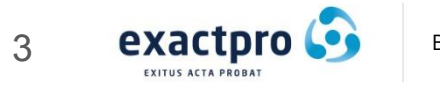

Build Software to Test Software [exactpro.com](http://www.exactpro.com/)

#### Increasing the Quality of Defect Reports

Nostradamus generates automatic recommendations:

- probability of a certain priority
- probability of the area of testing
- probability of a bug being fixed (including time to resolve) or rejected

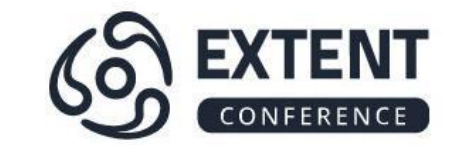

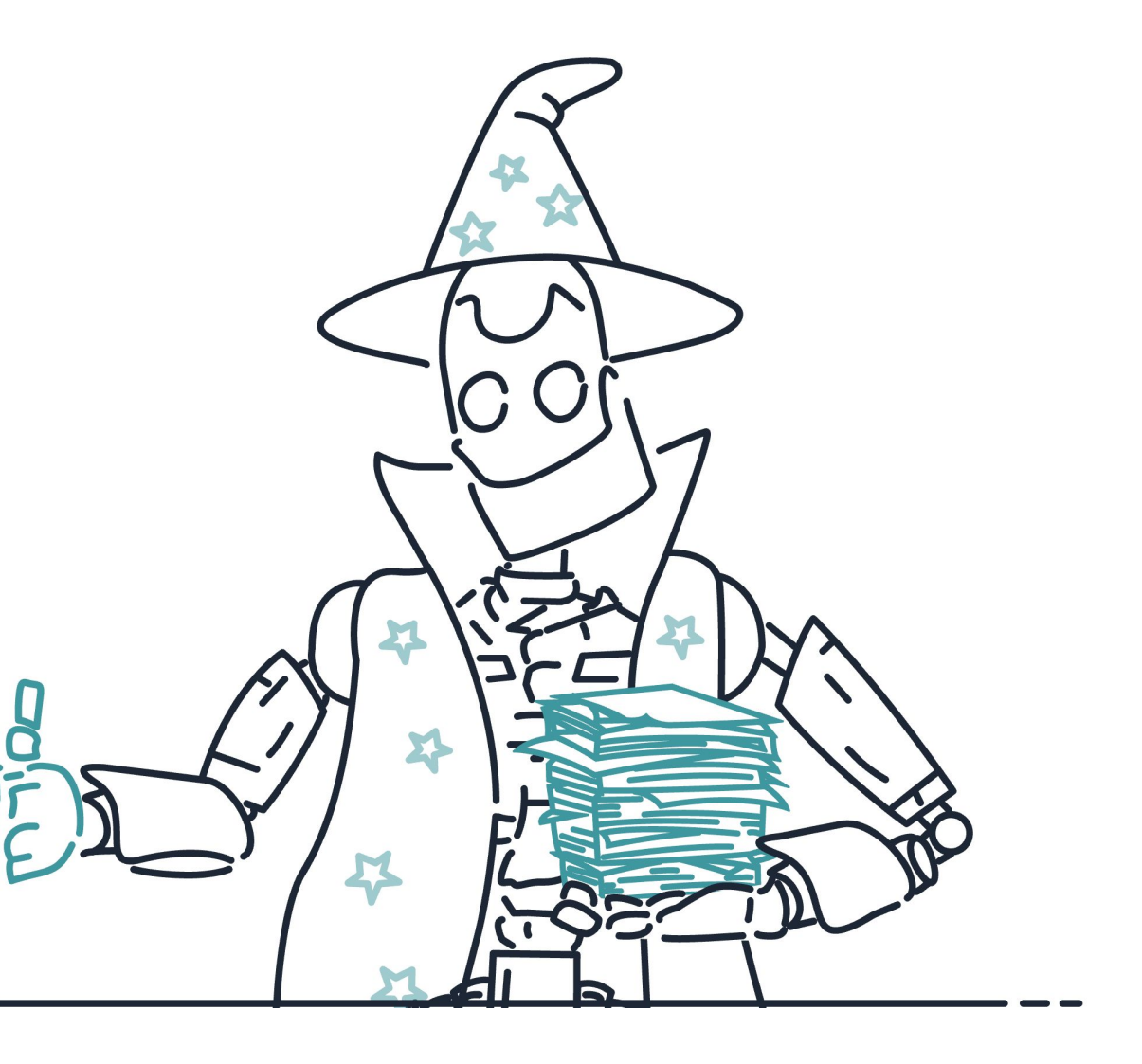

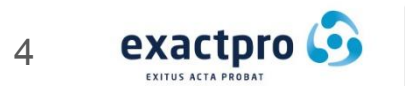

#### Correcting the Release Policy

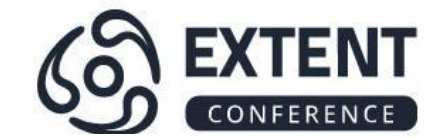

21 Moteb.  $\tilde{\mathbf{e}}$ 

Nostradamus predicts the testing metrics:

- time to fix / time to resolve (TTR)
- which defects get fixed
- which defects get rejected

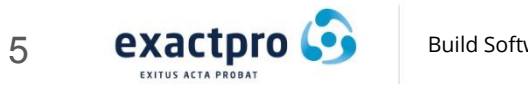

#### Discovering Dependencies

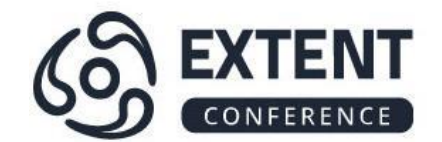

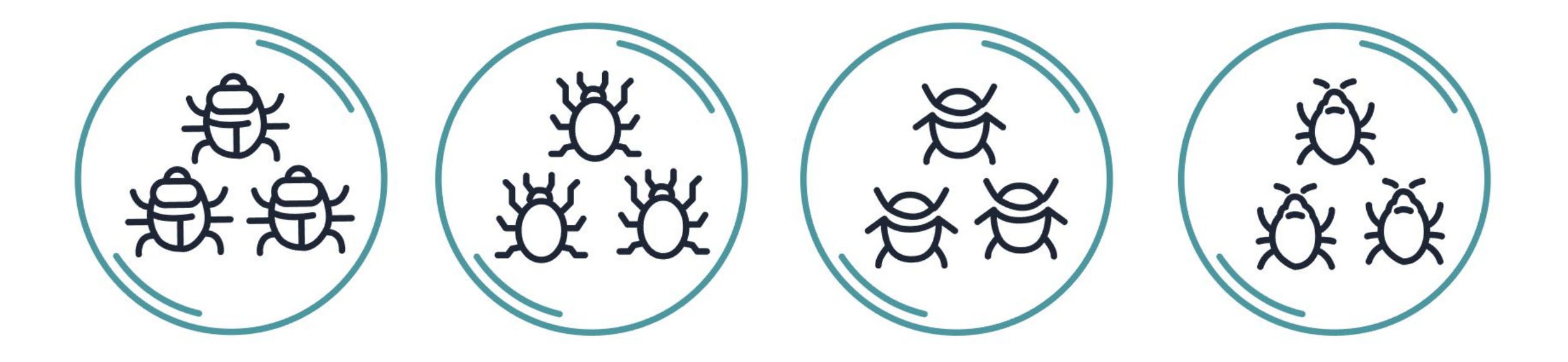

#### **Clustering Understanding the nature of defects**

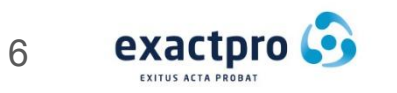

**Build Software to Test Software** [exactpro.com](http://www.exactpro.com/)

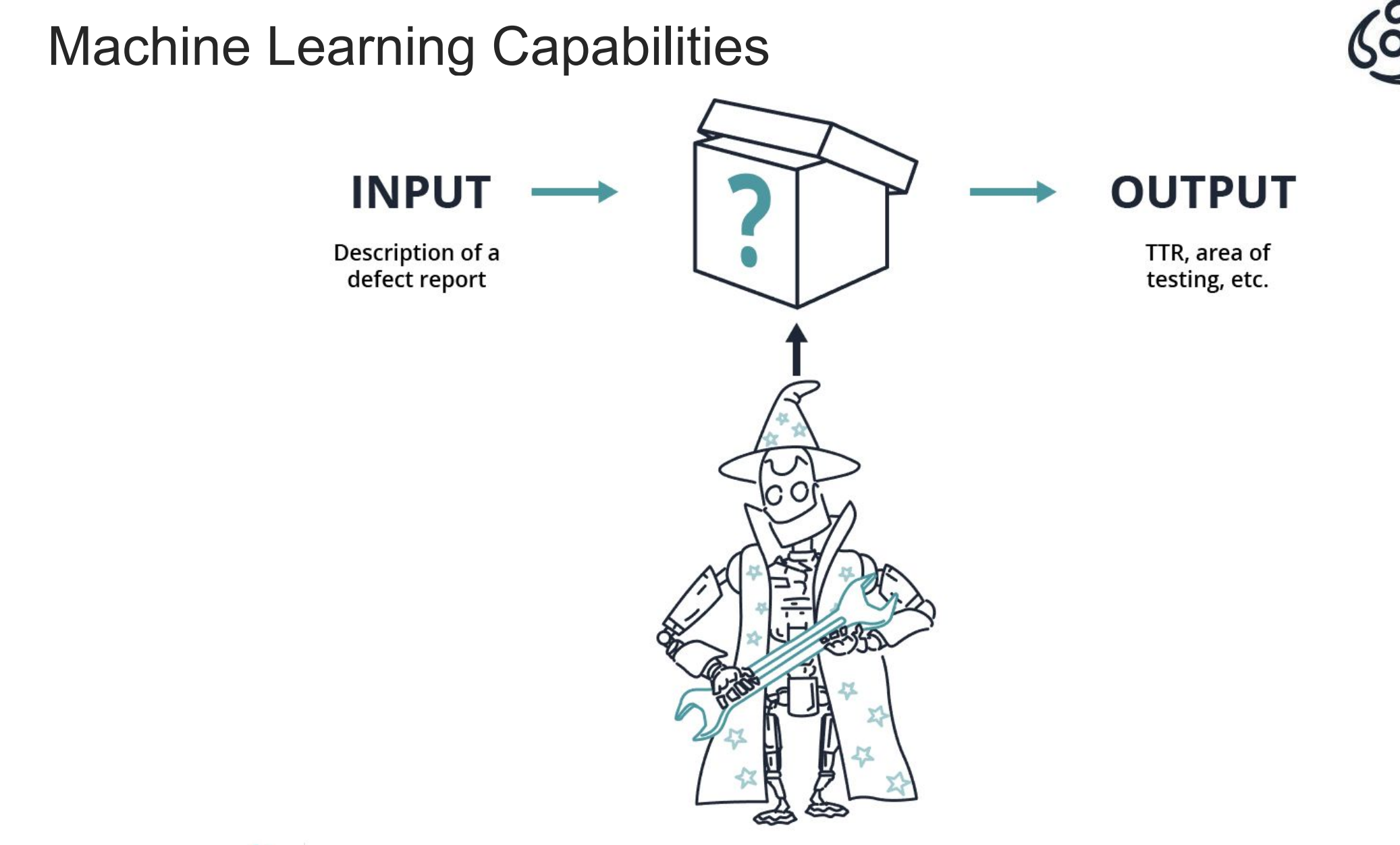

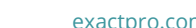

**EXTENT** 

CONFERENCE

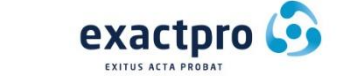

7

### Significant words

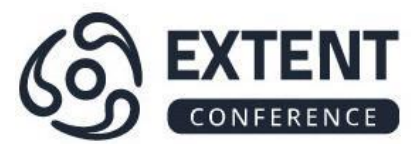

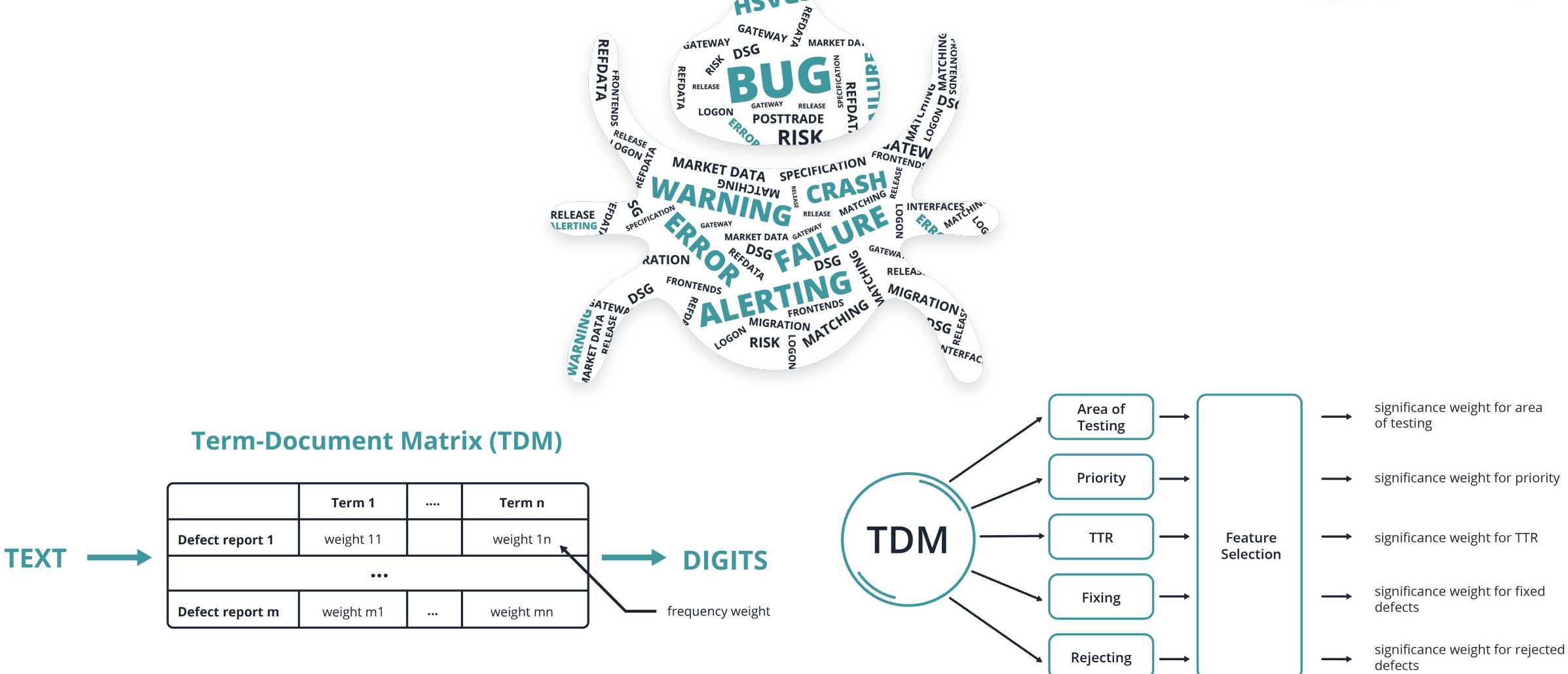

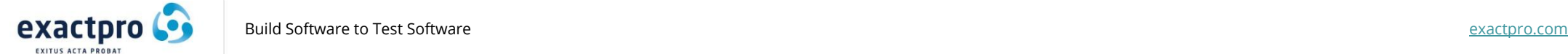

8

#### Architecture: Data Source

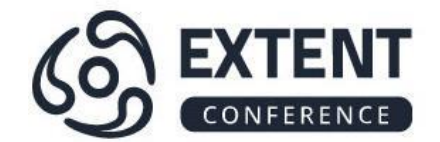

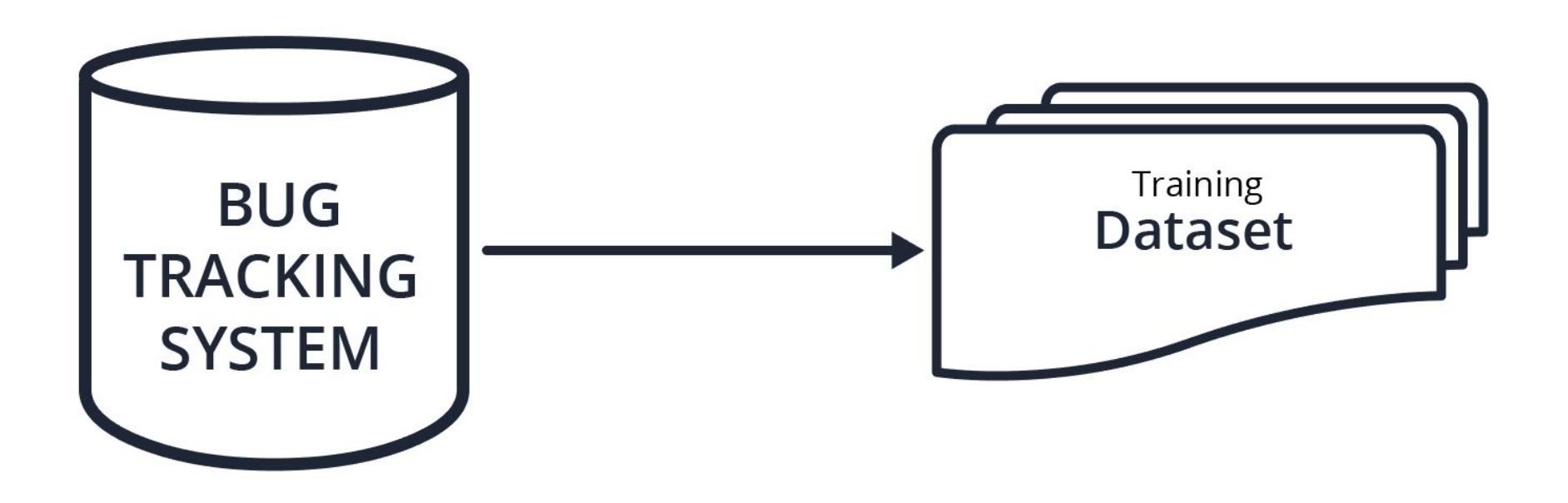

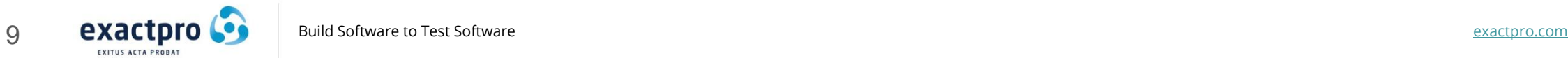

#### Architecture: Data Mining Module

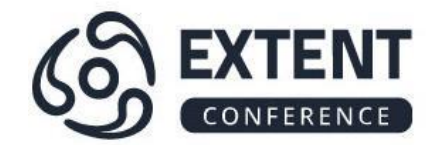

Data mining module

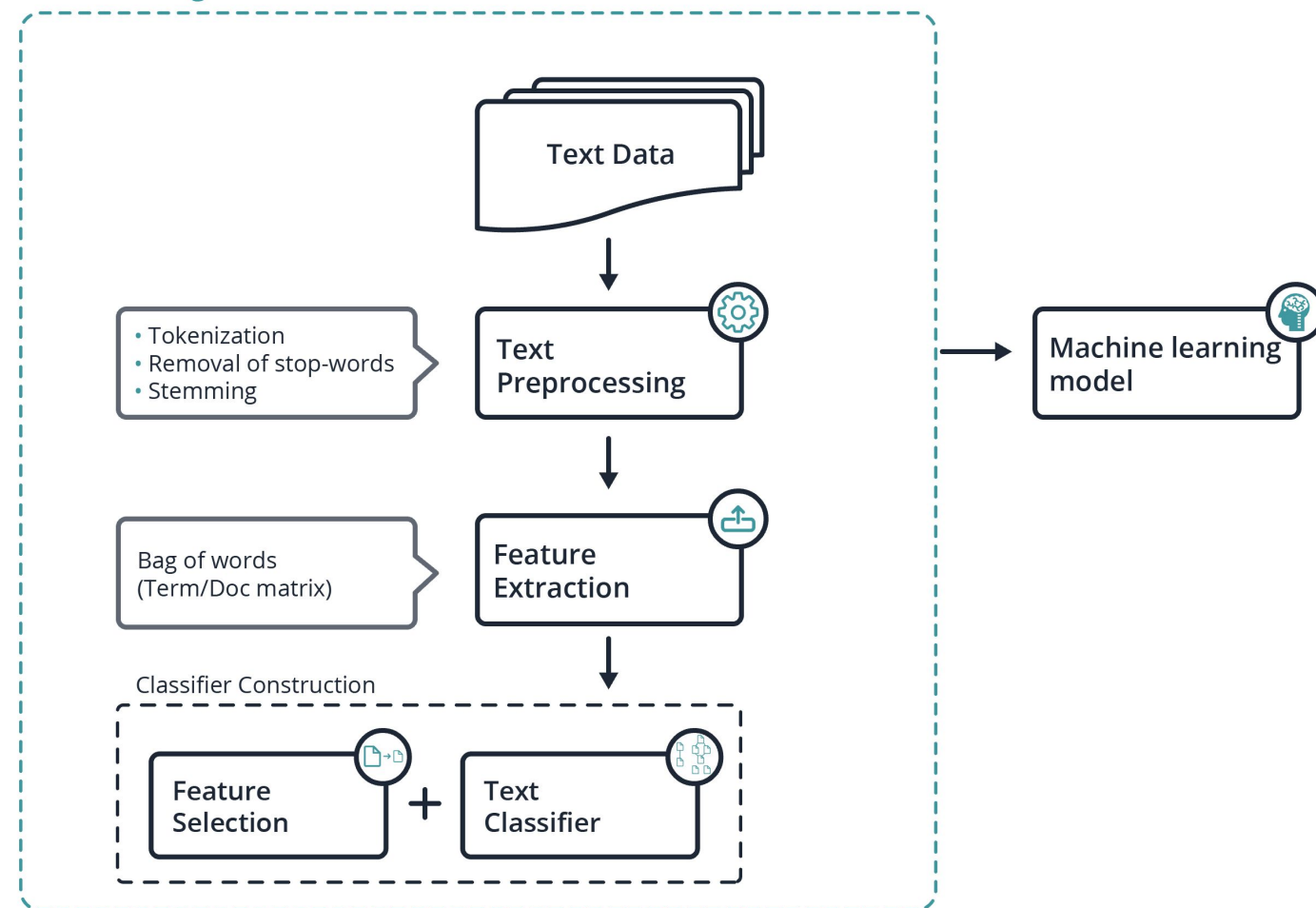

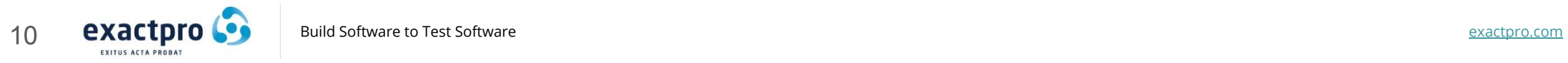

#### Architecture: new data

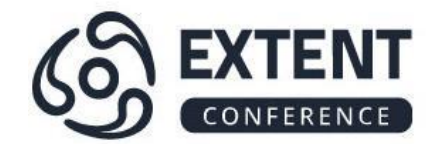

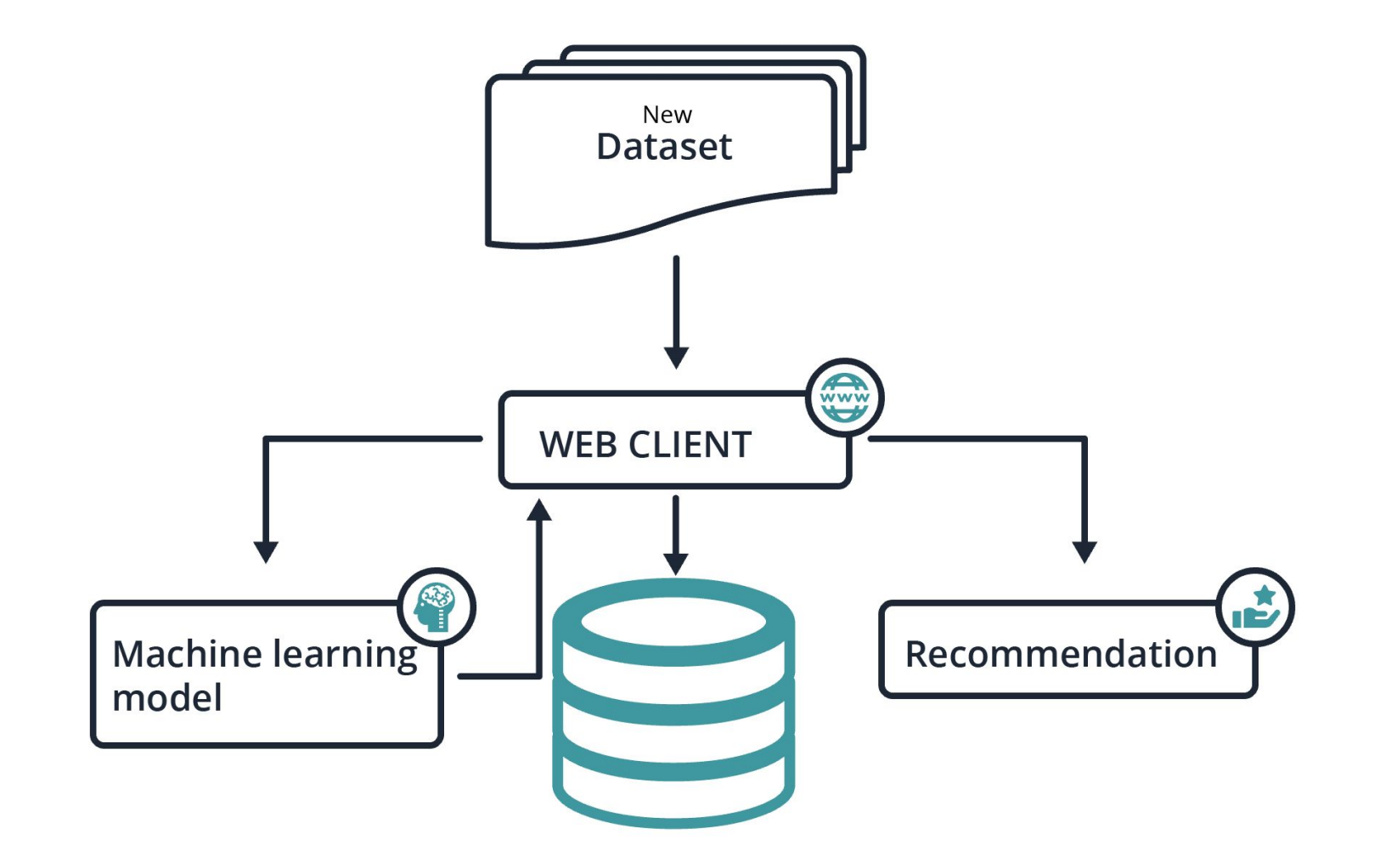

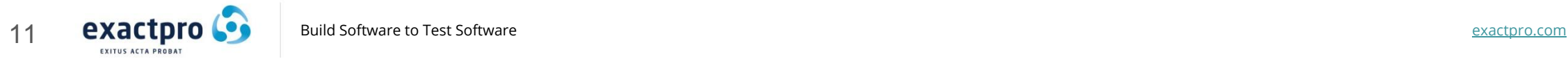

#### **Architecture**

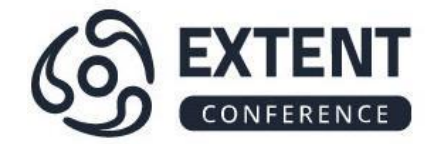

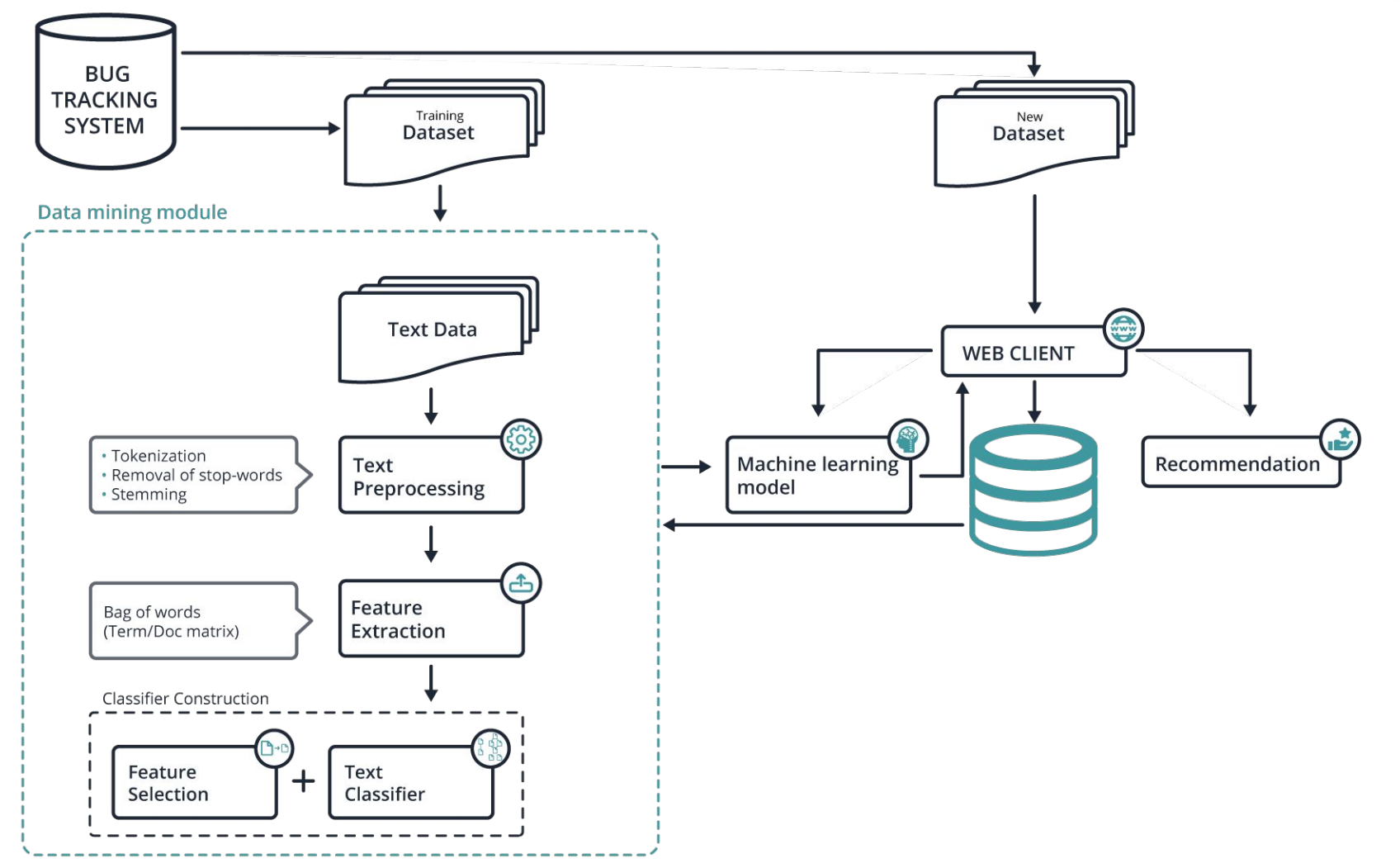

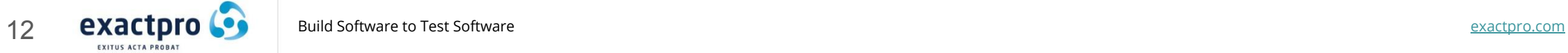

#### Technology stack

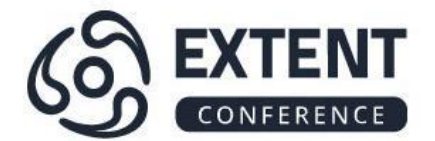

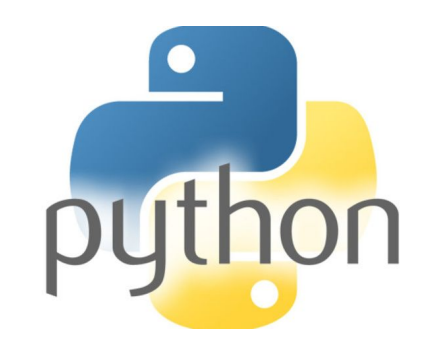

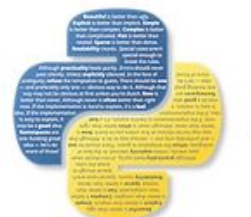

Natural Language Analyses with NLTK pandas  $y_{it} = \beta' x_{it} + \mu_i + \epsilon_{it}$ 

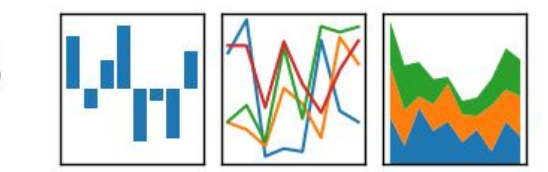

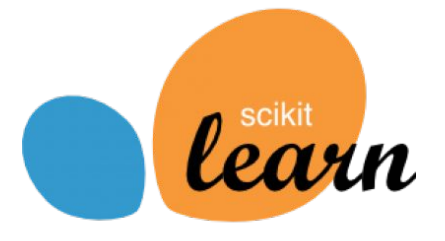

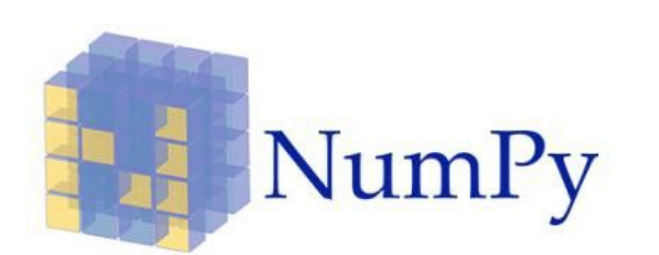

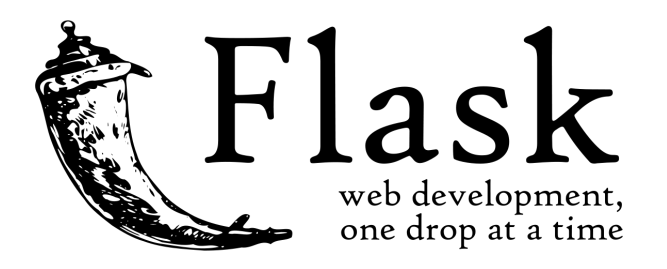

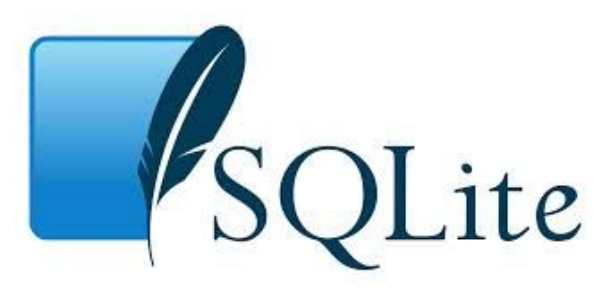

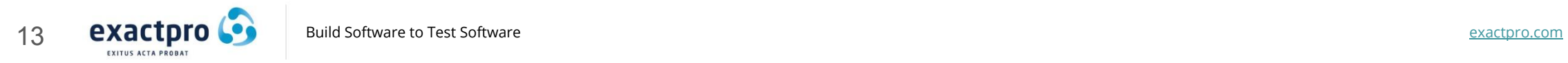

#### Example1: Priority Changes

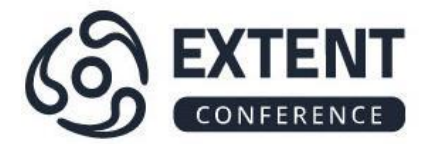

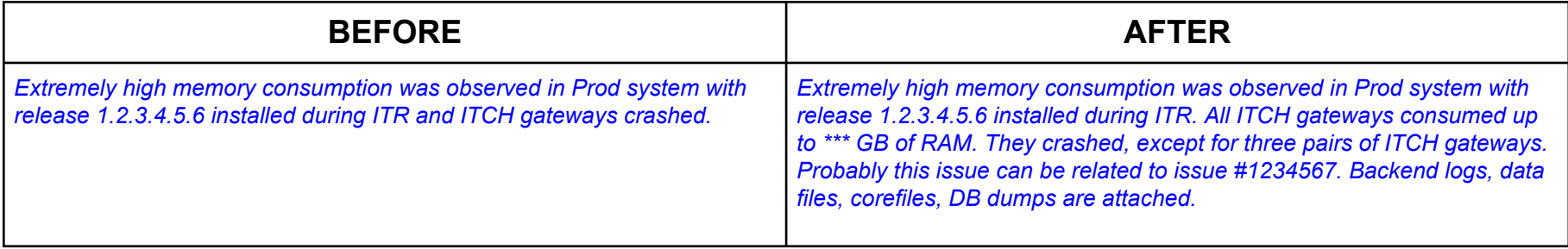

Priority Histogram

Priority Histogram

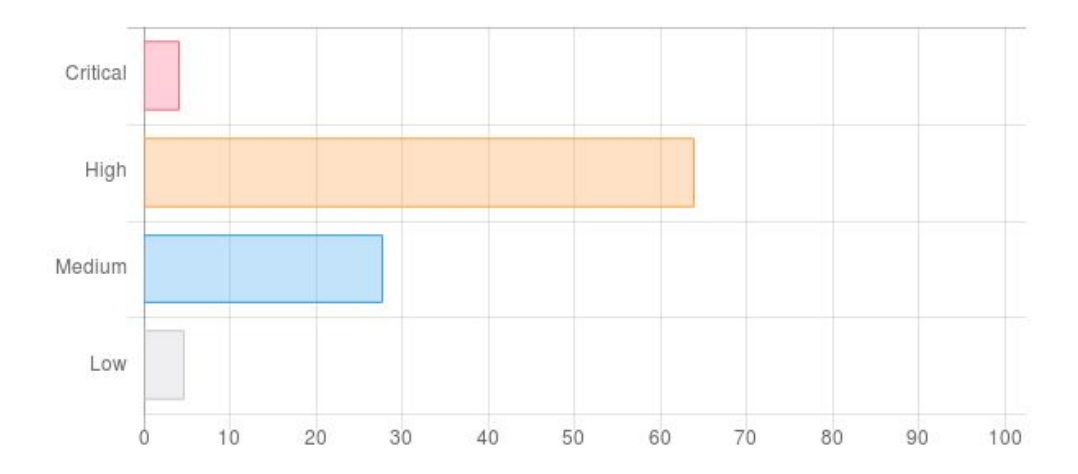

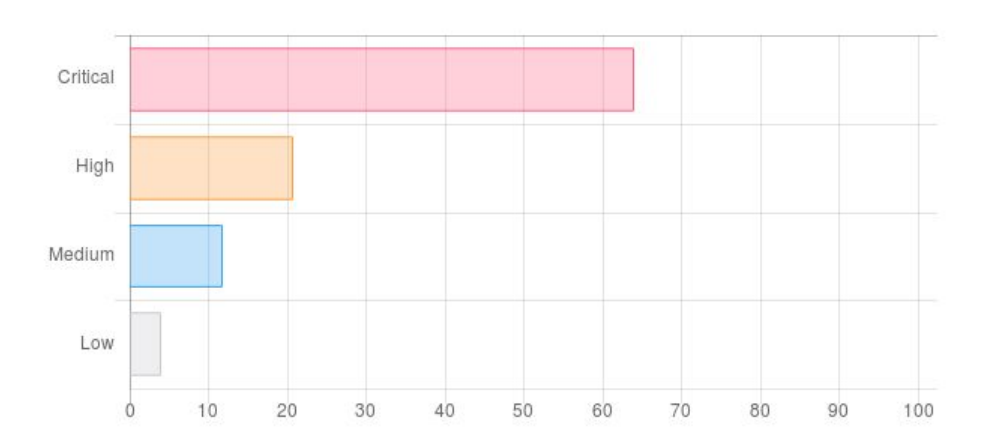

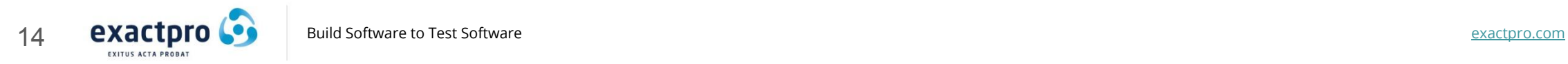

#### Example1: Won't Fix Resolution Changes

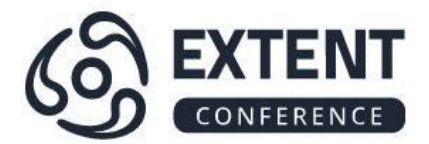

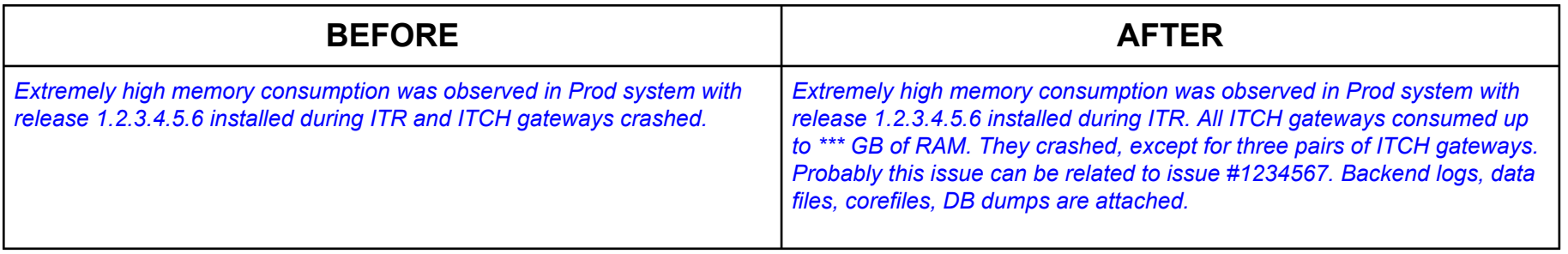

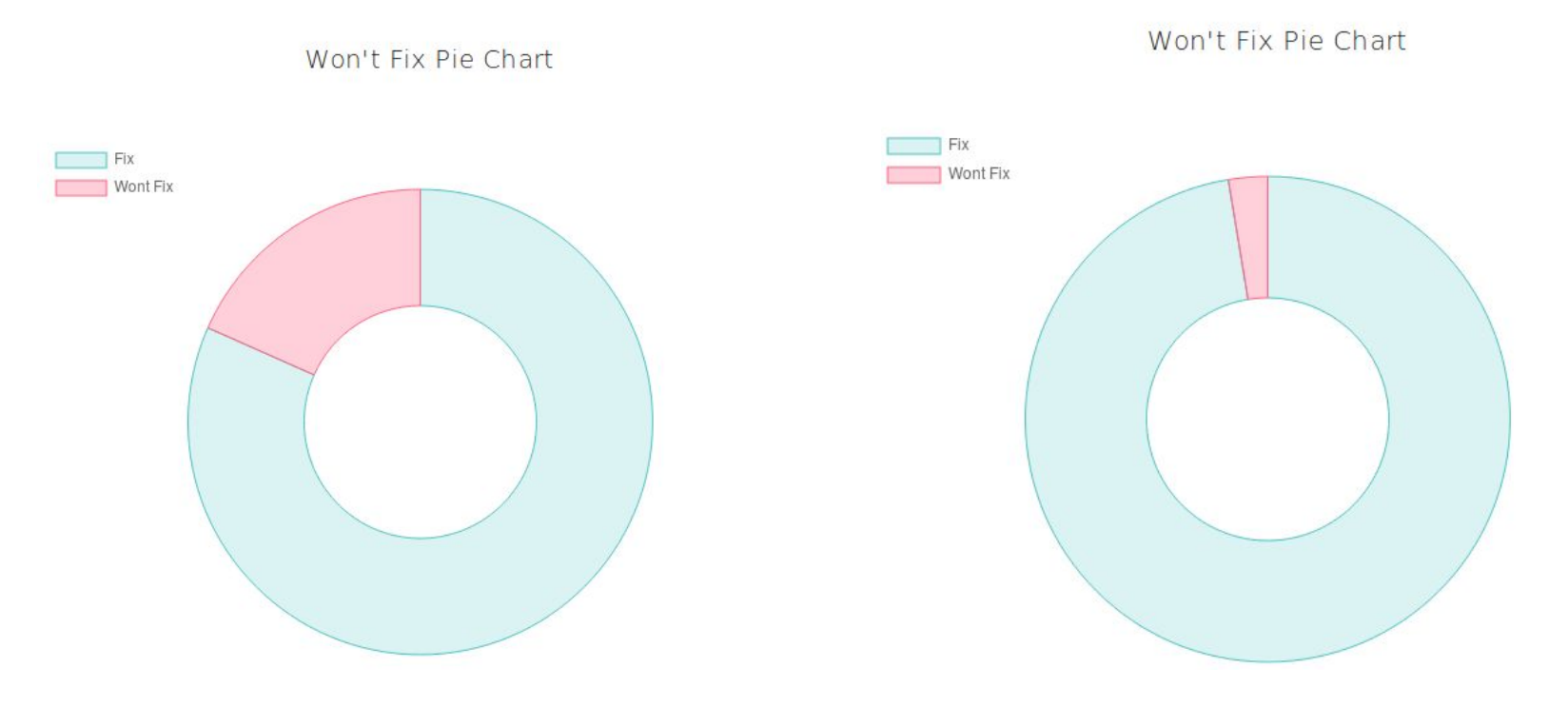

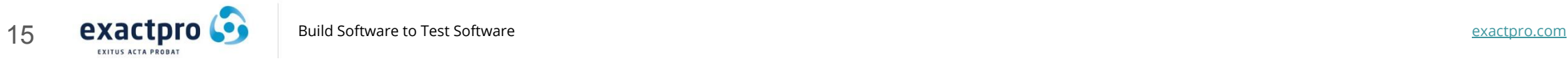

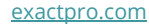

#### Example1: Area of Testing Changes

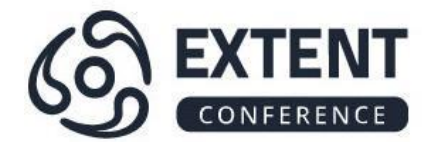

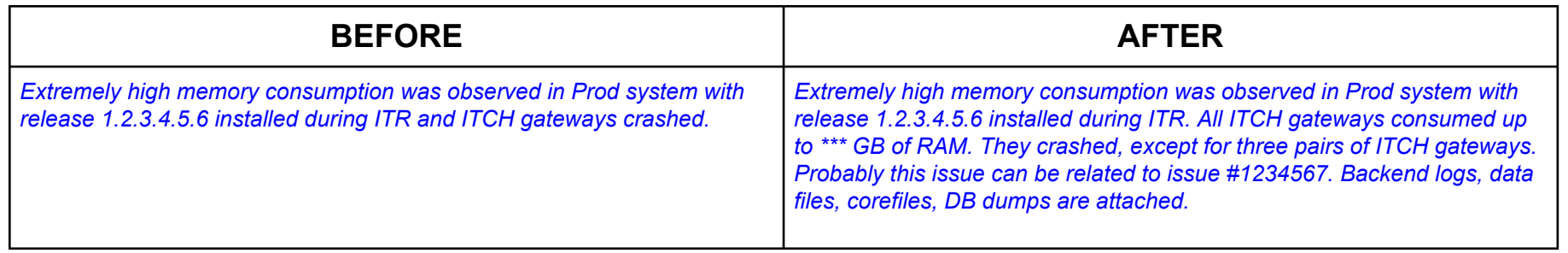

Area Histogram

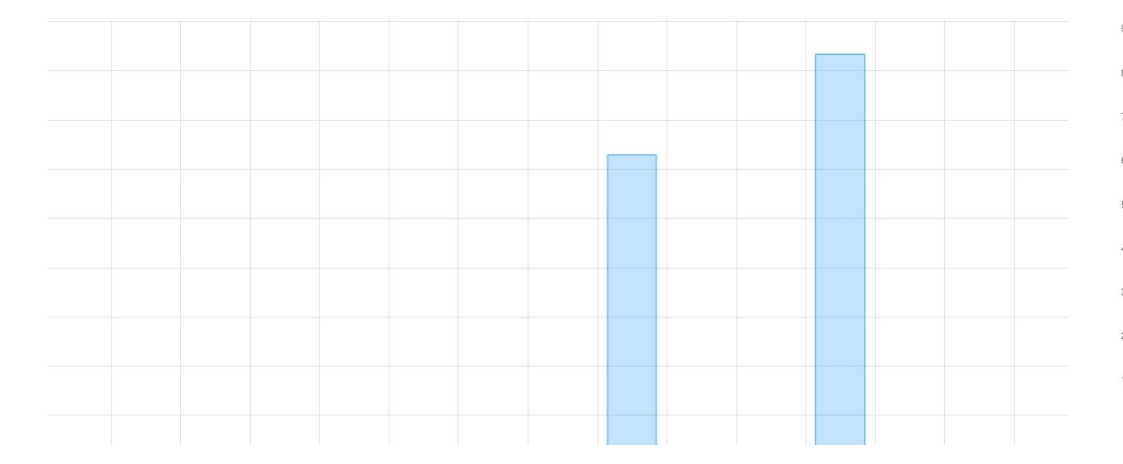

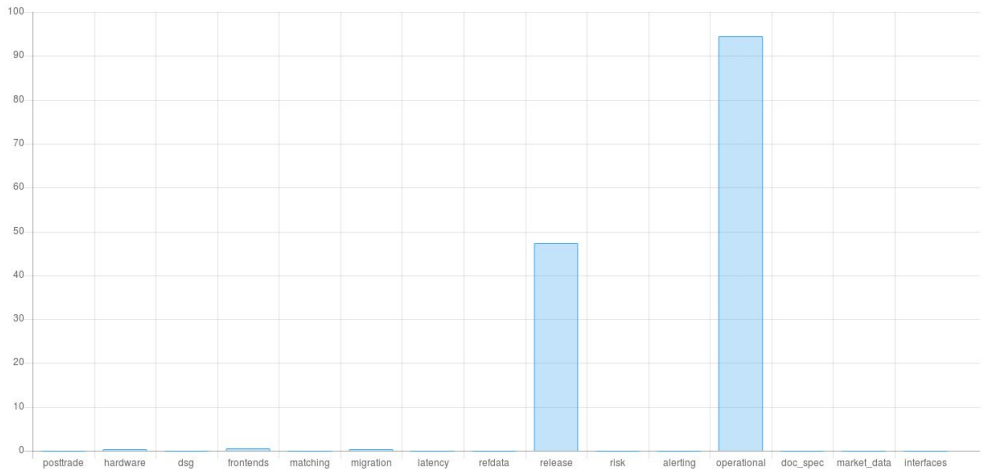

Area Histogram

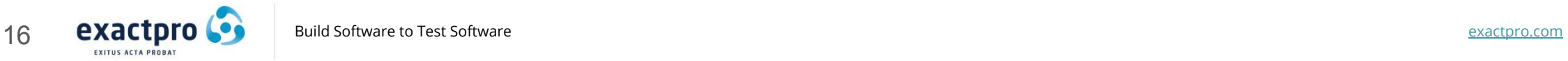

#### Example 2: Priority Changes

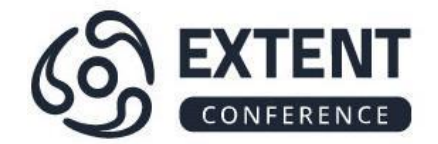

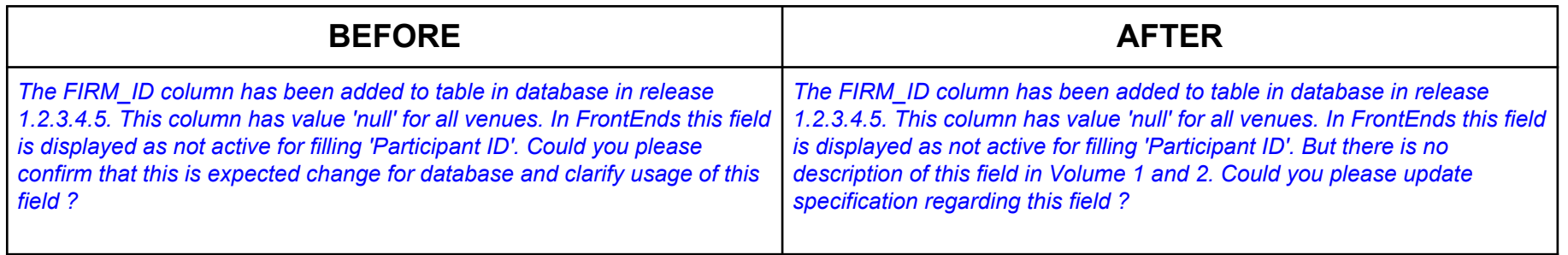

**Priority Histogram** 

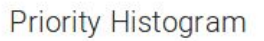

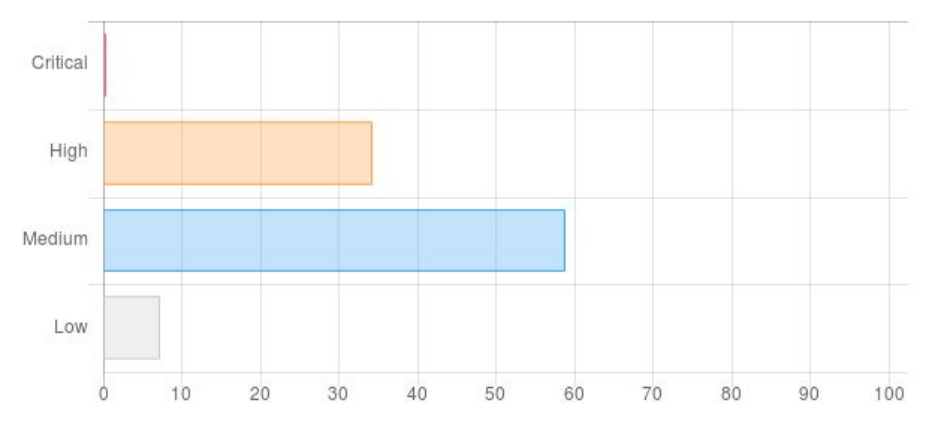

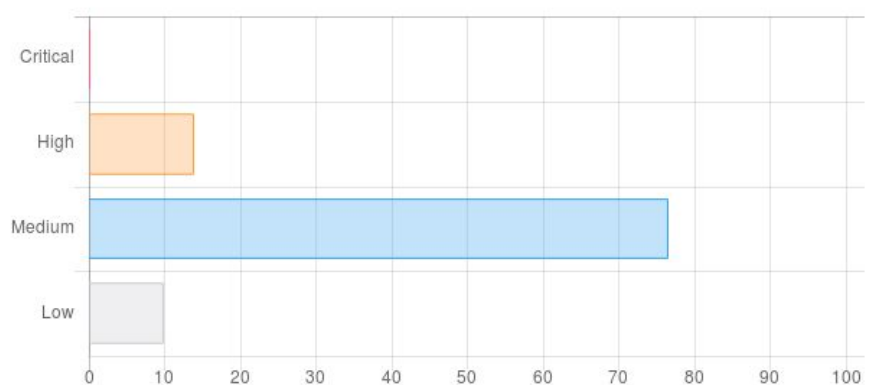

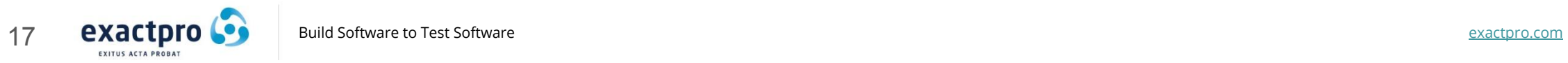

#### Example 2: TTR Changes

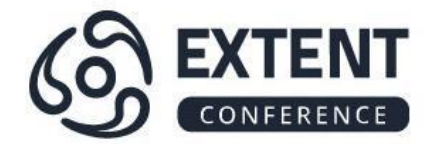

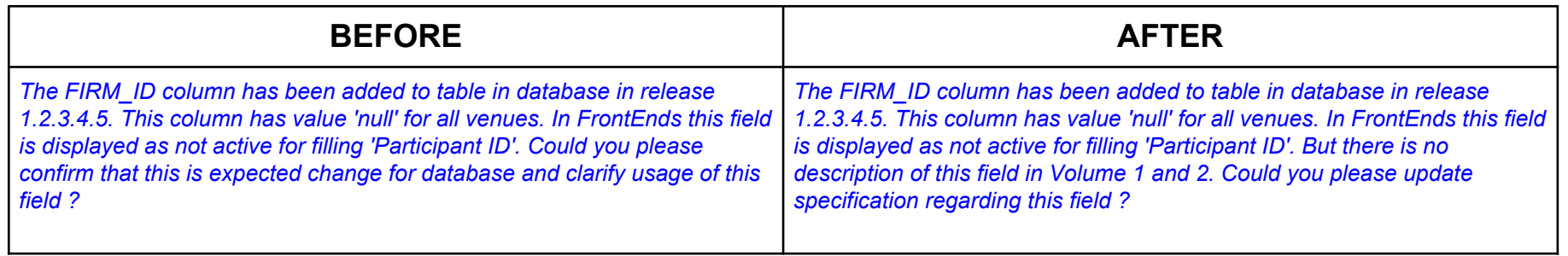

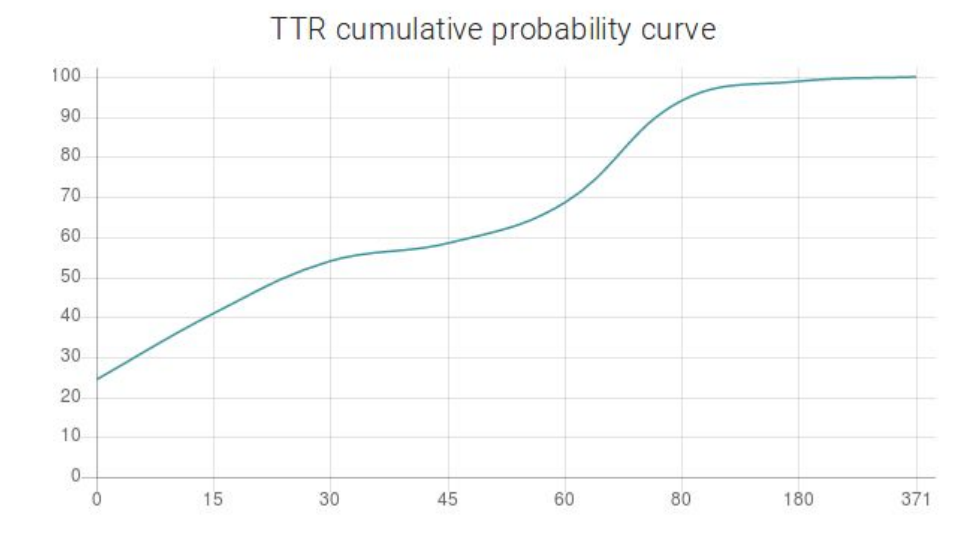

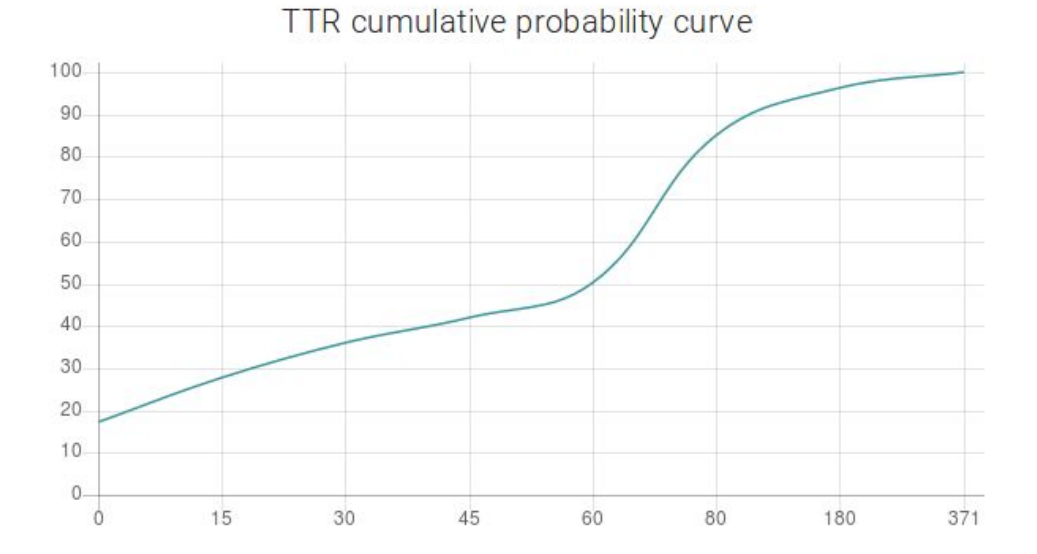

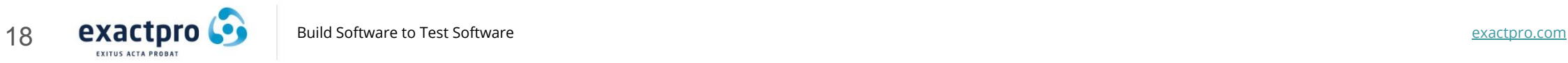

#### Example 3: Area of Testing Changes

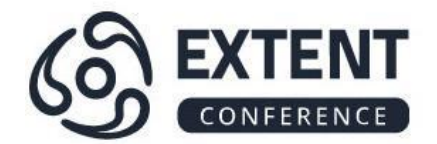

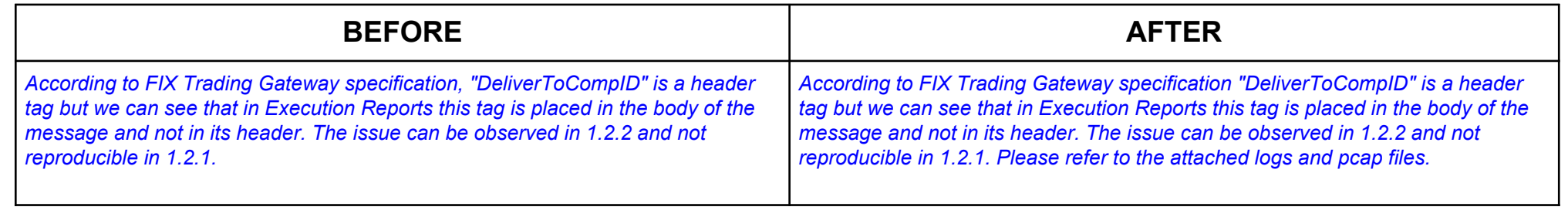

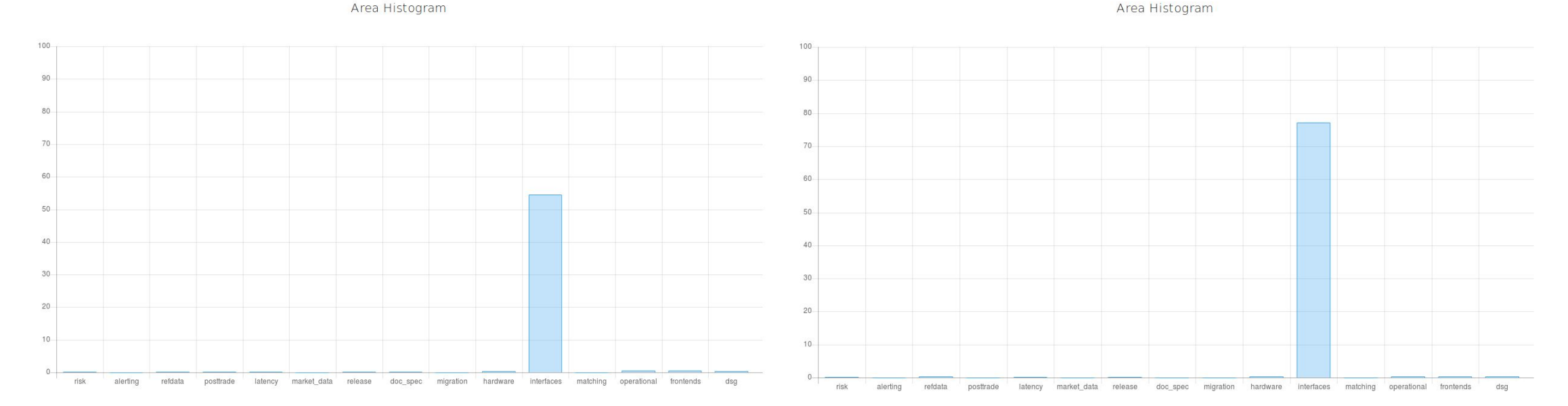

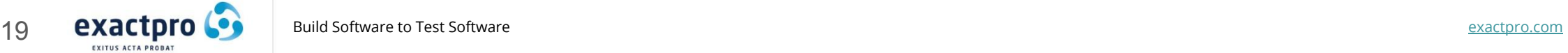

#### Future Work

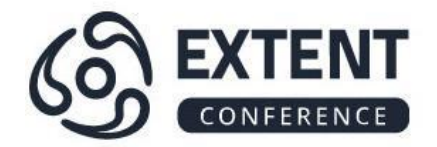

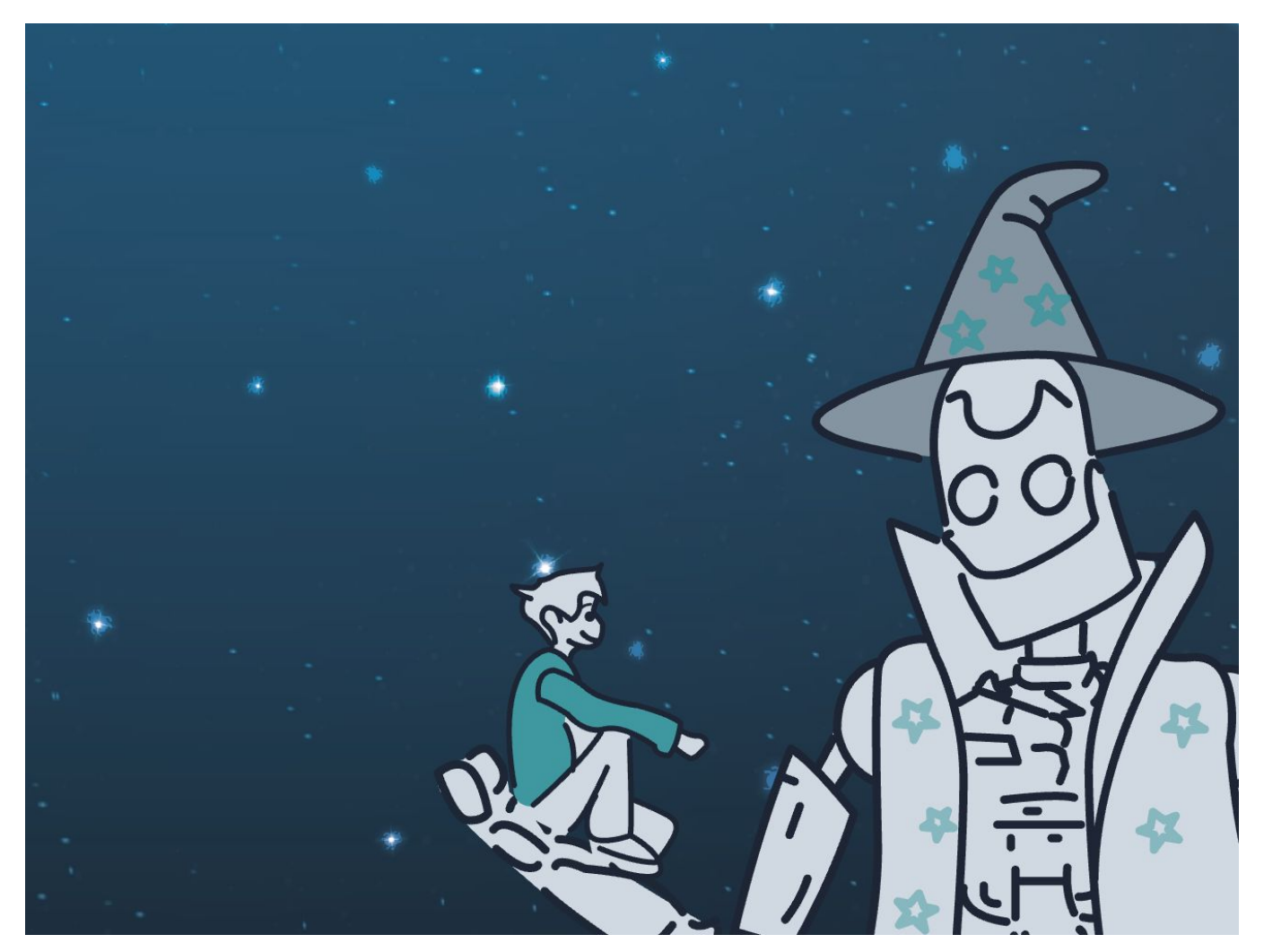

#### *Using dynamic data to discover more complex dependencies*

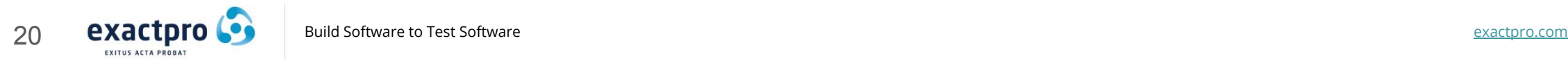

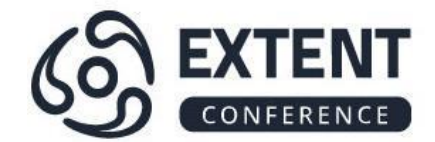

# Thank you!

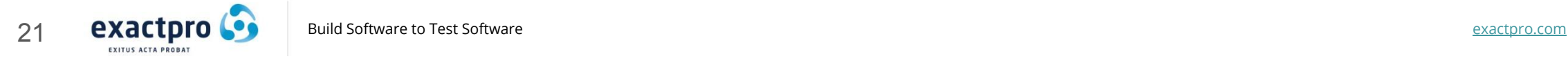